## *Formal Methods for C*

*Seminar – Summer Semester 2014*

Daniel Dietsch, Sergio Feo Arenis, Marius Greitschus, Bernd Westphal

### *Content*

- •Brief history
- $\bullet$ Comments
- $\bullet$  Declarations and Scopes
	- Variables
	- $\bullet$ Expressions and Statements
	- $\bullet$ Functions
	- Scopes
- •**Pointers**
- •Dynamic Storage & Storage Duration
- $\bullet$ Storage Class Specifiers
- $\bullet$ Strings and I/O
- Tools & Modules  $\bullet$
- France 2015<br>
Provide 2016<br>
Provide 7/125<br>
Provided 2014<br>
Provided 7/125<br>
Provided 7/125<br>
Provided 7/125<br>
Provided 7/125 • Formal Methods for <sup>C</sup>
	- $\bullet$ Common Errors

## *Tools & Modules*

### *Hello, Again*

```
\frac{1}{20}<br>
\frac{1}{20}<br>
\frac{1}{20}<br>
\frac{1}{20}<br>
\frac{1}{20}<br>
\frac{1}{20}<br>
\frac{1}{20}<br>
\frac{1}{20}<br>
\frac{1}{20}<br>
\frac{1}{20}<br>
\frac{1}{20}<br>
\frac{1}{20}<br>
\frac{1}{20}<br>
\frac{1}{20}<br>
\frac{1}{20}<br>
\frac{1}{20}<br>
\frac{1}{20}<br>
\frac{1}{20}<br>
\frac{11\#include <stdio.h>
                               233 int g( int x ) { return x/2; }
                               455 int f() { return g(1); }
                               67int main () {
                               8p r i n t f ( " H e l l o \lrcorner World \setminus n" ) ;
                               99 return f();
                              10 }• % gcc helloworld.c
    • a.out helloworld.c
    • % ./a.out
    • Hello World.
```
 $\bullet$  % ls

 $\bullet$  %

### *Zoom In: Preprocessing, Compiling, Linking*

```
1 \#include <stdio.h>12\int int g( int \times ) \{ return \times/2; \}345 int f() { return g(1); }
                              56
7 i n t main ( )
{
8 p r i n t f ( " H e l l o World .
\ n" ) ;
                              9 return f();
                             10}\overline{\phantom{a}}• % gcc -E helloworld.c > helloworld.i
       % gcc -c \frac{1}{2} helloworld.i
    • % ld -o helloworld [...] helloworld.o [...]
    •\frac{1}{20}<br>
\frac{1}{20}<br>
\frac{1}{20}<br>
\frac{1}{20}<br>
\frac{1}{20}<br>
\frac{1}{20}<br>
\frac{1}{20}<br>
\frac{1}{20}<br>
\frac{1}{20}<br>
\frac{1}{20}<br>
\frac{1}{20}<br>
\frac{1}{20}<br>
\frac{1}{20}<br>
\frac{1}{20}<br>
\frac{1}{20}<br>
\frac{1}{20}<br>
\frac{1}{20}<br>
\frac{1}{20}<br>
\frac{1• % ./helloworld
    • Hello World.
    •%
```
### *Modules*

```
11 \#include clude <stdio .h>233 int g( int x ) {
 44 return x/2;
 5}677 \quad int \quad f() \quad \{8 return \mathbf{g(1)};
 89}1011\begin{array}{cc} 1 & int \end{array} main ( ) \begin{array}{cc} \{ \end{array}2 \Box printf ( "Hello\Box World . \setminus n" );
12133 return f();
14}
```
#### 11  $\#ifn\,def$  G\_H 2  $\#define$  G\_H 234 $extern$  int 5 $g(i n t \times )$ ; 6 $\#$ e n d i f g.h

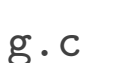

$$
\begin{array}{ll}\n1 & \#include\; "g.h" \\
2 & \inf\; g( \quad int \; \times \; ) \;\n\{ \\ 4 & \inf\; \times /2; \\
5 & \big\} \end{array}
$$

1  $\#ifn\,def$  F\_H 2  $\#define$  F\_H 3 $4 \quad e \, x \, t \, e \, r \, n \quad i \, n \, t$ 5 $f()$  ; 6 $\#e n \, d \, if$ f.h

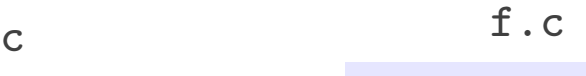

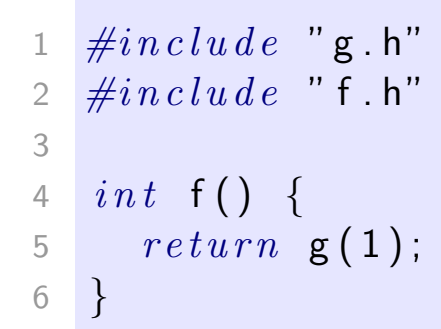

#### helloworld.c

```
\frac{1}{2} • .c: definitions, use headers<br>
to "import" declarations<br>
\frac{1}{2} to "import" declarations<br>
\frac{1}{2} to "import" declarations<br>
\frac{1}{2} to "import" declarations<br>
\frac{1}{2} f();<br>
\frac{1}{2} \frac{1}{2} \frac{1}{2}11 \#include \leq \texttt{stable}2\#include "f.h"
                                                                                       344 int main() \{5 print(f('Hello_wWorld \, \n\setminus n''));
                                                                                       566 return f();
                                                                                       7}
```
- $\bullet$  .h (header): declarations
	- .c: definitions, use headers to "import" declarations

•

*Modules At Work*

#### preprocess & compile:

- % gcc  $\frac{1}{2}$  g.c f.c  $\setminus$ helloworld.c
- % ls  $*$ .o
- f.o g.o helloworld.o

#### link:

• % gcc g.o f.o helloworld.o

#### execute:

- % ./a.out
- Hello World.

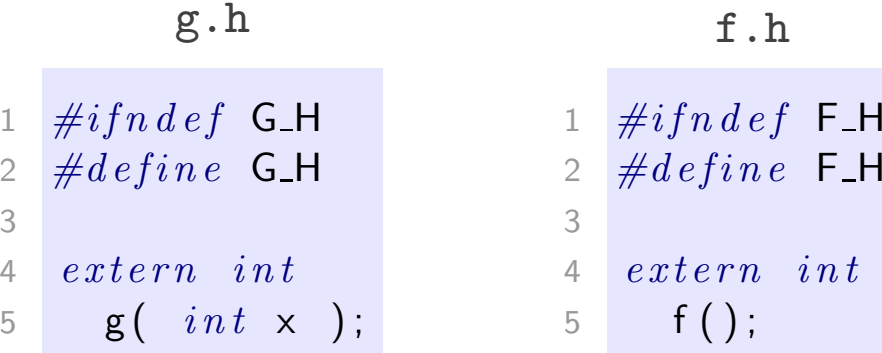

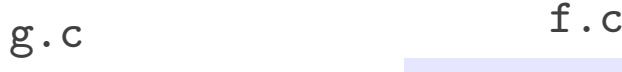

1

2

34

5

6

 $\#$ e n dif

$$
\begin{array}{ll}\n1 & \#include \, ^{u} & \text{g.h} \, ^{u} \\
2 & \text{in} & \text{g (int x )} \, \text{f} \\
4 & \text{return x / 2} \, ; \\
5 & \text{ }
$$

# 6  $\#e$  n d if

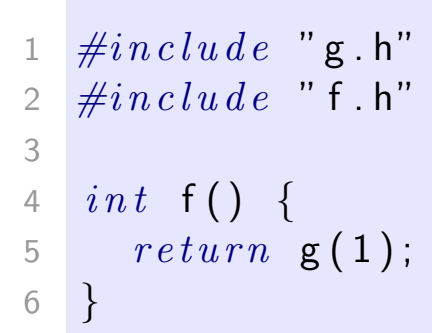

#### helloworld.c

```
\frac{1}{20}<br>
\frac{1}{20}<br>
\frac{1}{20}<br>
\frac{1}{20}<br>
\frac{1}{20}<br>
\frac{1}{20}<br>
\frac{1}{20}<br>
\frac{1}{20}<br>
\frac{1}{20}<br>
\frac{1}{20}<br>
\frac{1}{20}<br>
\frac{1}{20}<br>
\frac{1}{20}<br>
\frac{1}{20}<br>
\frac{1}{20}<br>
\frac{1}{20}<br>
\frac{1}{20}<br>
\frac{1}{20}<br>
\frac{11#include \leq stdio .h>
                                                                                                    2\#include "f.h"
                                                                                                    34int main() {
                                                                                                    5printf ('"Hello \cup World \ . \ n" );
                                                                                                    66 return f();
                                                                                                     7 }
```
### *Modules At Work*

#### preprocess & compile:

- % gcc -c g.c f.c  $\setminus$ helloworld.c
- % ls  $*$ .o
- f.o g.o helloworld.o

#### link:

• % gcc g.o f.o helloworld.o

#### execute:

- % ./a.out
- Hello World.

#### fix and re-build:

- % gcc -c helloworld.c
- % gcc g.o f.o helloworld.o
- % ./a.out
- Hi!

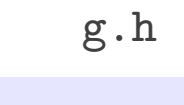

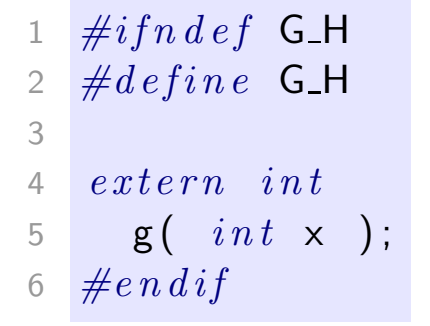

 $1 \#in$ c $\lceil u \rceil$ de "g.h"

4  $return x/2;$ 

 $int$  g( int x ) {

g.c

23

4

5}

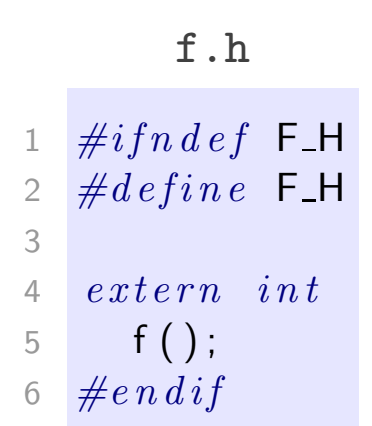

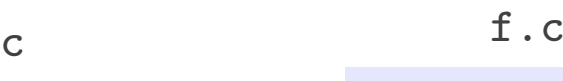

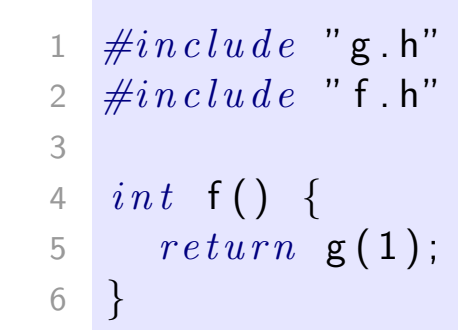

#### helloworld.c

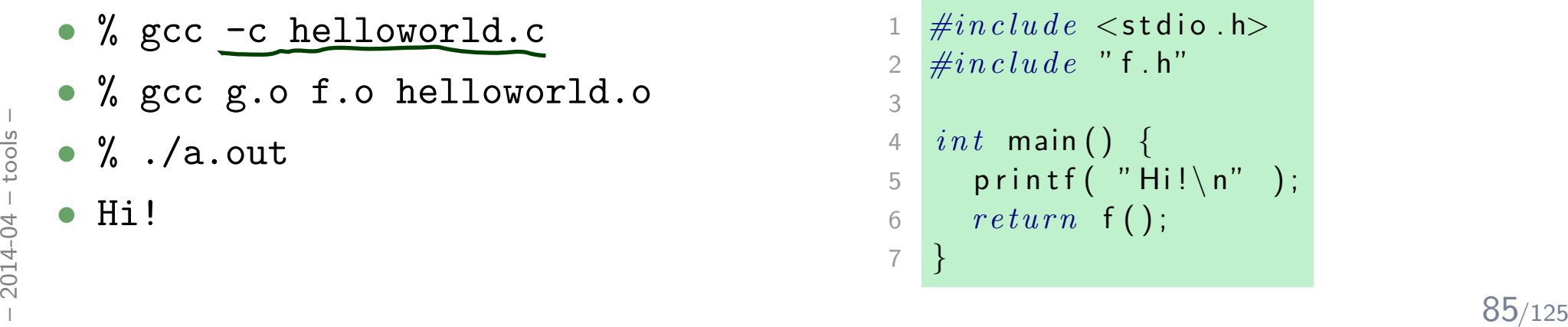

#### helloworld.i

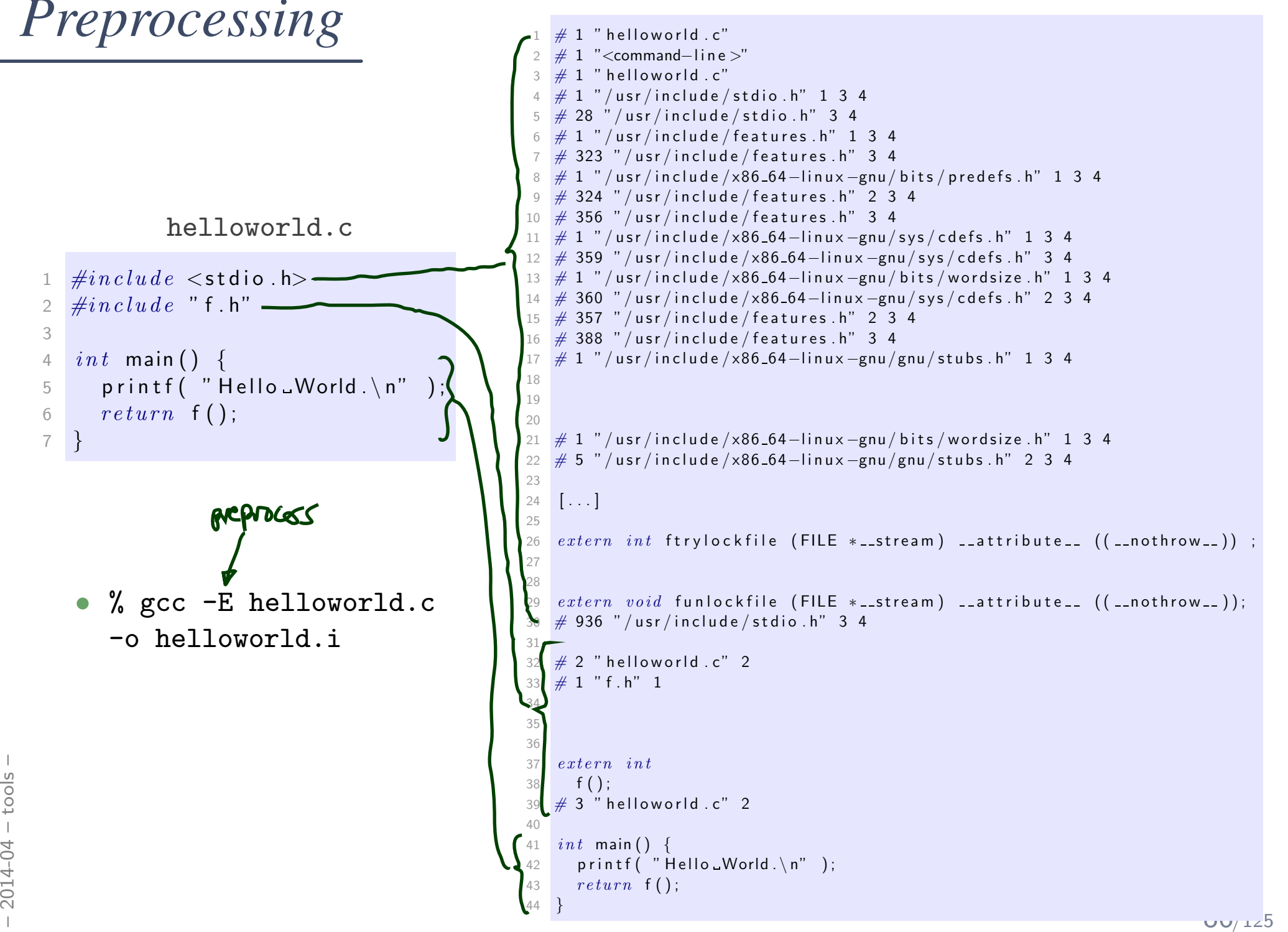

1

2

34

56

7

### *Preprocessing Directives (6.10)*

```
1 \#include \ltstdio.h>\begin{array}{c} 2 \ \#include \end{array} " battery .h"
                                  wanto name
 3M(p)4 \#define PI 3.1415
 56 \#define DEBUG
 7 \#ifdef DEBUG
 8 fprintf( stderr, "honk\n\setminus n");
   \#e n d i f
 91011 \#if __GNUC_ _ > = 3\text{L} attribute \text{L} ((pure))
12 \# define
13 \#else14 \# define __pure /* no pure */
15 \#e n \, di f1617 \quad extra \quad int \quad \mathsf{f}\,(\,) \quad \texttt{\_{} -prime}
```
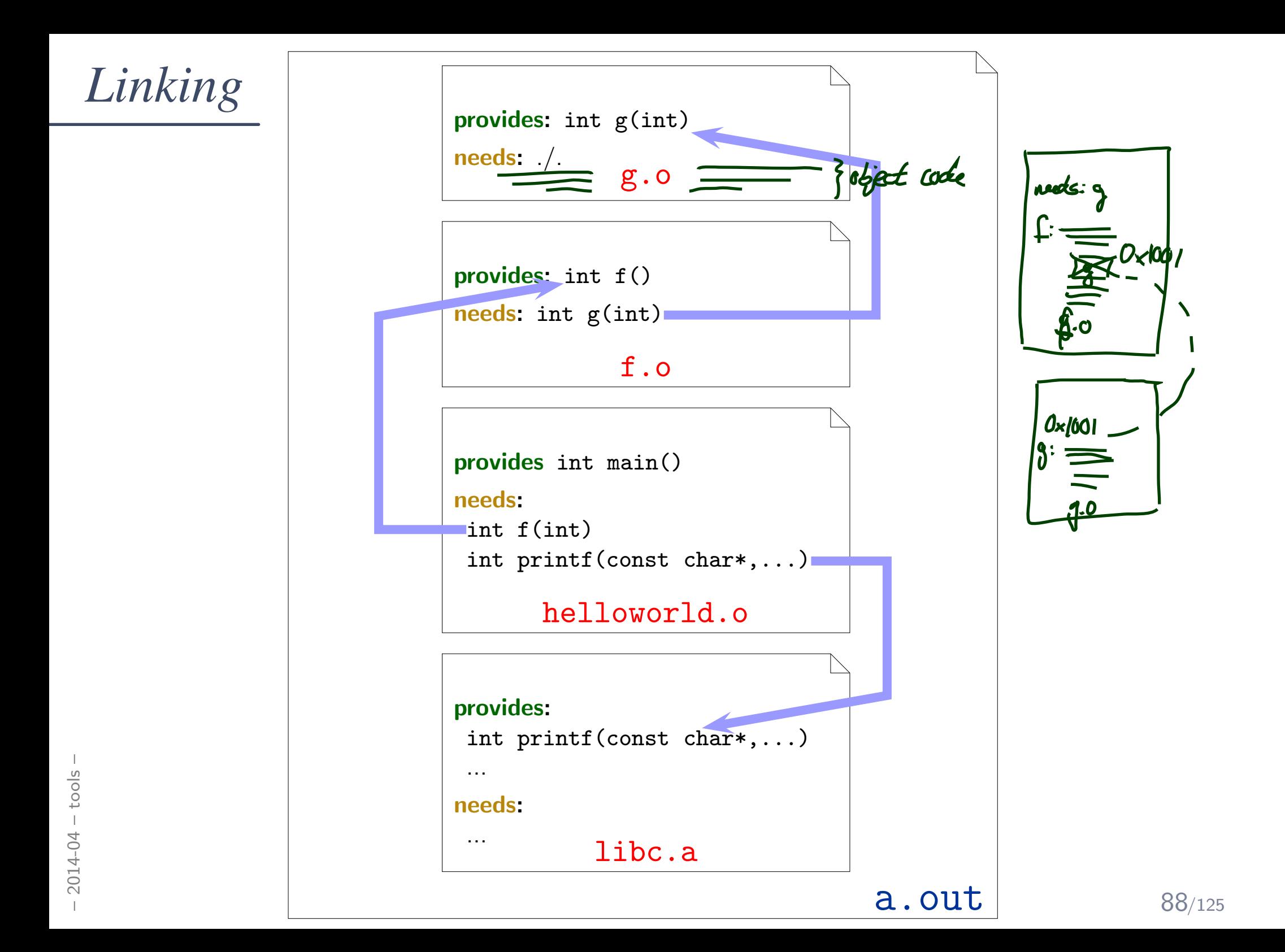

*Compiler*

#### $\mathbf{gcc}$  [OPTION]... infile...

- $\mathsf{E}\,$  – preprocess only

**-c**  $-$  compile only, don't link

**Example**: gcc -c main.c — produces main.o

**-o outfile –** write output to **outfile** 

Example: gcc -c -o x.o main.c — produces x.o

- $-\mathbf{g}\,$   $-$  add debug information
- -W, -Wall, ... enable warnings
- -**I dir** add **dir** to **include path** for searching headers
- -**L dir** add **dir** to **library path** for searching libraries

 $\frac{1}{28}$  -llibrary link against liblibrary. {a, so}, order matters<br>  $\frac{1}{28}$  Example: gcc a.o b.o main.o -lxy<br>  $\frac{1}{28}$   $\rightarrow$  cf. man gcc  $\frac{1}{29/125}$ -D macro [= defn] - define macro (to defn) Example: gcc -DDEBUG -DMAGICNUMBER=27 -l library link against liblibrary. {a,so}, order matters **Example**: gcc a.o b.o main.o -lxy  $\rightarrow$  cf. man gcc

*gdb(1), ddd(1), nm(1), make(1)*

• Command Line Debugger:

<sup>g</sup>db a.out [core]

 $\bullet$ GUI Debugger:

ddd a.out [core]

(works best with debugging information compiled in  $(gcc -g)$ )

•Inspect Object Files:

nm a.o

•Build Utility:

make

 $\frac{1}{2}$  –  $\frac{1}{2}$ <br>See battery controller exercise for an example.<br> $\frac{1}{2}$ <br> $\frac{1}{2}$  – 90/125 See battery controller exercise for an example.

### *Core Dumps*

- $\bullet$ Recall: Anatomy of a Linux Program in Memory
- Core dump: (basically) this memory written to a file.

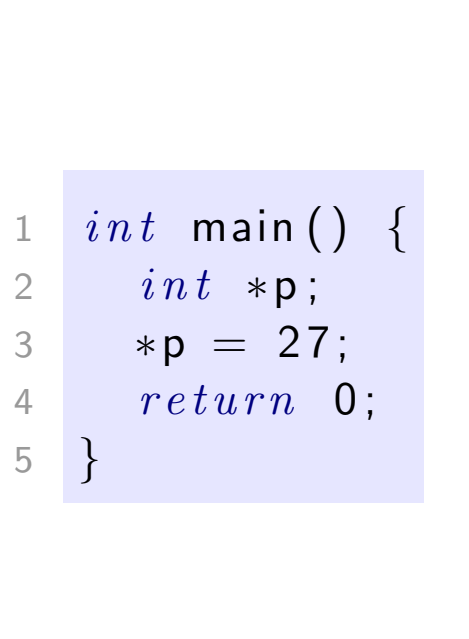

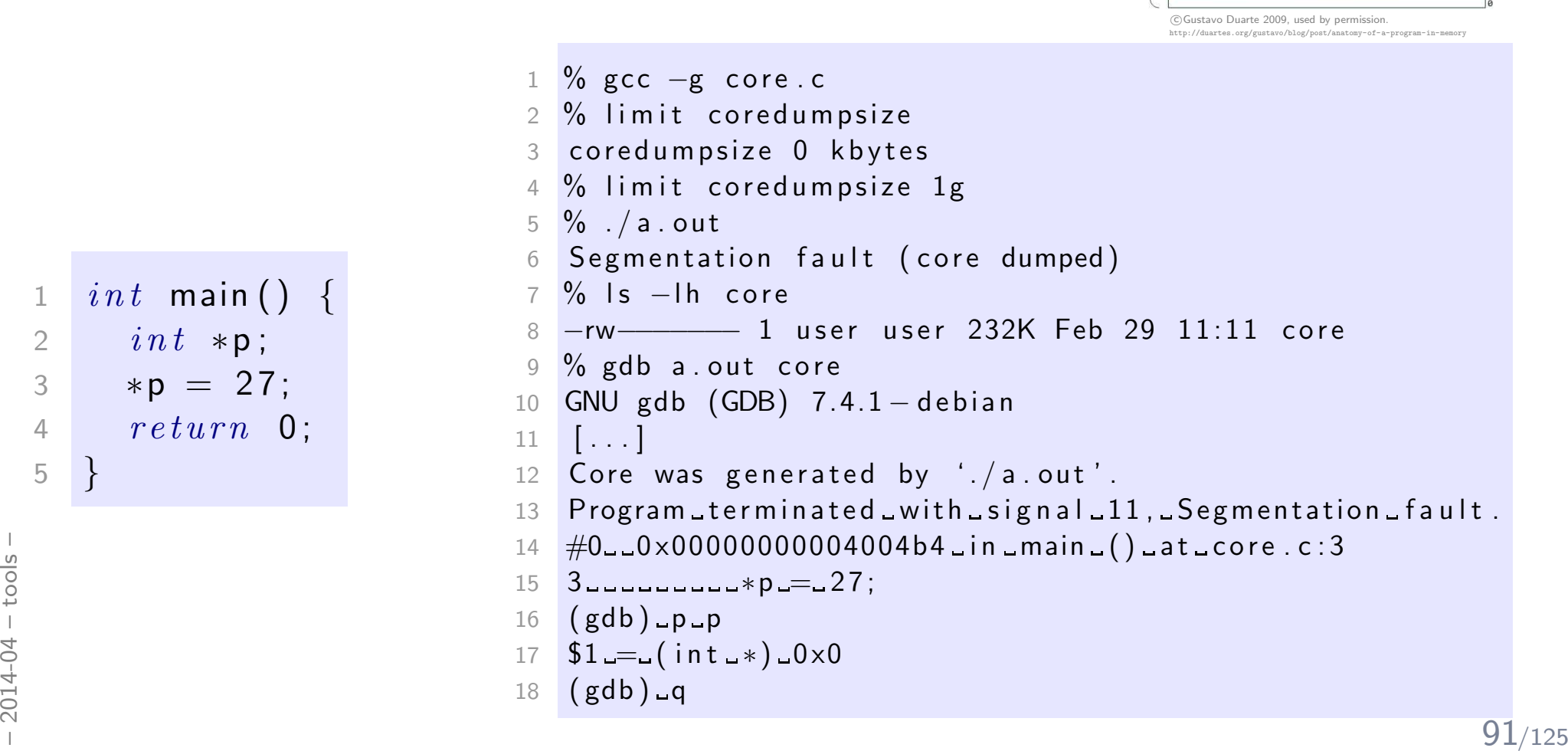

Kernel space

User code CANNOT read from nor write to these addresses,<br>doing so results in a Segmentation Fault

Stack (grows down)

Memory Mapping Segment File mappings (including dynamic libraries) and anonymous mappings. Example: /lib/libc.so

Heap

**BSS** segment Uninitialized static variables, filled with zeros. Example: static char \*userName;

Data segment Static variables initialized by the programmer. Example: static char \*gonzo = "God's own prototype";

Text segment (ELF) Stores the binary image of the process (e.g., /bin/gonzo)  $\left| \right|_{0 \times 0.00048000}$ 

0xc0000000 == TASK\_SIZE Random stack offset

RLIMIT\_STACK (e.g., 8MB) Random mmap offset

program break

start\_brk Random brk offset

end data

start data end\_code

brk

16<sub>R</sub>

 $3GB$ 

## *Formal Methods for C*

#### *Correctness and Requirements*

### *Correctness*

- Correctness is defined with respect to a specification.
- A program (function, ...) is correct (wrt. specification  $\varphi$ )

```
if and only if it satisfies \varphi.
```
•Definition of "satisfies": **in a minute**.

#### Examples:

- $\bullet$   $\varphi_1$ : the return value is 10 divided by parameter (if parameter not 0)
- $\bullet$   $\varphi_2$ : the value of variable  $x$  is "always" strictly greater than 3
- $\bullet\;\varphi_3$ : the value of  $i$  increases in each loop iteration
- •...

#### •State Invariants:

"at  $\bm{\mathrm{this}}$  program point, the value of  $p$  must not be  $\bm{\mathsf{NULL}}$ " "at  $\,$  all program points, the value of  $p$  must not be  $\,$  NULL"  $\,$ (cf. sequence points (Annex C))

#### •Data Invariants:

"the value of  $n$  must be the length of  $s$ "

#### • (Function) Pre/Post Conditions:

Pre-Condition: the parameter must not be <sup>0</sup> Post-Condition: the return value is <sup>10</sup> divided by the parameter

#### • Loop Invariants:

"the value of  $i$  is between 0 and array length minus 1"

*Poor Man's Requirements Specificationaka. How to Formalize Requirements in C?*

### *Diagnostics (7.2)*

 $1 \,\,\# in \,c \, lu \,de \,\, \texttt{d} \, e \,\,\texttt{d} \, \texttt{s} \, \texttt{sent}$  . h $>$ 

- $\begin{array}{ccc} 2 & void & \texttt{assert}\ (\not\!\! \prec & \texttt{scalar} \not\!\! \prec & \texttt{expression} \end{array} \texttt{)}$  ;
- •"The assert macro puts diagnostic tests into programs; [...]

When it is executed, if expression (which shall have <sup>a</sup> scalar type) is false (that is, compares equal to 0), the assert macro

- writes information about the particular call that failed [...] on the standard error stream in an implementation-defined format.
- It then calls the **abort** function."

#### Pitfall:

 $\frac{1}{88}$  • If macro NDEBUG is **defined** when including  $\lt$ **assert.h** $>$ ,<br>expression is not evaluated (thus should be side-effect free).<br> $\frac{1}{88}$ • If macro NDEBUG is defined when including  $\langle$  assert.h $>$ , expression <mark>is not evaluated</mark> (thus should be side-effect free).

### *abort (7.20.4.1)*

```
1\#include <stdlib.h>
23\begin{array}{cc} 3 & void & \texttt{abort}\end{array} ( );
```
- • "The abort function causes abnormal program termination to occur, unless [...]
- $\bullet$ [...] An implementation-defined form of the status unsuccessful termination is returned to the host environment by means of the functioncall raise(SIGABRT)."

 $(\rightarrow$  Core Dumps)

#### •State Invariants:

"at  $\bm{\mathrm{this}}$  program point, the value of  $p$  must not be  $\bm{\mathsf{NULL}}$ " "at  $\operatorname{\sf all}$  program points, the value of  $p$  must not be  $\mathsf{NULL}$ " (cf. sequence points (Annex C))

#### •Data Invariants:

"the value of  $n$  must be the length of  $s$ "

#### • (Function) Pre/Post Conditions:

Pre-Condition: the parameter must not be <sup>0</sup> Post-Condition: the return value is <sup>10</sup> divided by the parameter

#### • Loop Invariants:

"the value of  $i$  is between 0 and array length minus  $\mathbf{1}$ "

## *State Invariants with* <sup>&</sup>lt;*assert.h*<sup>&</sup>gt;

```
\frac{1}{200}<br>
– 2014<br>
– 2014<br>
– 2015<br>
– 2016<br>
– 2014<br>
– 2014<br>
– 2014<br>
– 2014<br>
– 2024<br>
– 2024<br>
– 2024<br>
– 2024<br>
– 2024<br>
– 2024<br>
– 2024<br>
– 2024<br>
– 2024<br>
– 2024<br>
– 2024<br>
– 2024<br>
– 2024<br>
– 2024<br>
– 2024<br>
– 2024<br>
– 2024<br>
– 2024<br>

                      1\begin{array}{c} \texttt{1} \quad void \quad \textsf{f}\ (\texttt{)} \end{array}2i n t * p = (i n t *) m alloc (s i z e of (i n t));34if (!p)5\hspace{.15cm} \hspace{.15cm} \textit{return} ;
                      67\; assert ( p) ; \; \; \; / \; assume \; p is valid from here
                      8\frac{1}{2} ...
                      9 }1011\begin{array}{c} \texttt{1} \quad void \quad \mathsf{g}\left(\ \right) \ \ \ \{ \end{array}122 Node* p = find('a');
                    1314 assert(p); // we inserted 'a' before
                     15 // ...
                     16 }
```
## *Data Invariants with* <sup>&</sup>lt;*assert.h*<sup>&</sup>gt;

```
1{t \text{ } y \text{ } p \text{ } e \text{ } d \text{ } e \text{ } f \text{ } s \text{ } t \text{ } r \text{ } u \text{ } c \text{ } t \text{ } \{22 \int c h a r * s;
 3i n t n;
 4 } str;
 56str* construct( char* s) {
 7str * x = (str*) m alloc (size\,of (str));
 8\frac{1}{2} ...
9a ssert ( ( x−>s == NULL && x−>n == −1) == 0.
10|| (x->n = strlen (x->s ) )11 }
```
*Pre/Post Conditions with*<*assert.h*>

1 <sup>i</sup> <sup>n</sup> <sup>t</sup> <sup>f</sup> ( <sup>i</sup> <sup>n</sup> <sup>t</sup> <sup>x</sup> ) {2 <sup>a</sup> <sup>s</sup> <sup>s</sup> <sup>e</sup> <sup>r</sup> <sup>t</sup> ( <sup>x</sup> != <sup>0</sup> ) ; // <sup>p</sup> re <sup>−</sup><sup>c</sup> <sup>o</sup> <sup>n</sup> <sup>d</sup> <sup>i</sup> <sup>t</sup> <sup>i</sup> <sup>o</sup> <sup>n</sup>34 <sup>i</sup> <sup>n</sup> <sup>t</sup> <sup>r</sup> <sup>=</sup> 10/ <sup>x</sup> ; 56 <sup>a</sup> <sup>s</sup> <sup>s</sup> <sup>e</sup> <sup>r</sup> <sup>t</sup> ( <sup>r</sup> == 10/ <sup>x</sup> ) ; // <sup>p</sup> <sup>o</sup> <sup>s</sup> <sup>t</sup> <sup>−</sup><sup>c</sup> <sup>o</sup> <sup>n</sup> <sup>d</sup> <sup>i</sup> <sup>t</sup> <sup>i</sup> <sup>t</sup> <sup>i</sup> <sup>o</sup> <sup>n</sup>78 <sup>r</sup> <sup>e</sup> <sup>t</sup> <sup>u</sup> <sup>r</sup> <sup>n</sup> <sup>r</sup> ; 9}

### *Loop Invariants with*<*assert.h*>

```
\begin{array}{c} 18 \\ 20 \\ 20 \\ 30 \\ -103 \end{array} return ;<br>
\begin{array}{c} 18 \\ 20 \\ 20 \\ 103 \end{array} return ;11 \quad void \quad \mathsf{f} \left( \quad int \quad \mathsf{a} \left[ \right] \right., \quad int \quad \mathsf{n} \quad ) \; \; \left\{ \right.2int i = 0;
                                               34// holds before the loop
                                               5 assert(0 \leq i \& 1 \leq n);
                                               56\begin{array}{ccc} 6 & \quad \textsf{assert}\,(\,\,\,\textsf{i}\,<\,1\,\,\,\left|\,\,\right. \,\,\textsf{a}\,[\,\,\textsf{i}\, -1] \,\,=\,\,0 \,\,\,\,);\ \,\,\ \textsf{--} \end{array}788 while (i < n) {
                                               9 // holds before each iteration
                                               910\begin{array}{lll} 0 & \quad \quad \text{assert} \left( \begin{array}{lll} 0 & \text{<=} & \text{i} \ \text{&} & \text{&} \text{&} \text{&} \text{&} \text{&} \text{=&} \text{n} \end{array} \right); \end{array}11\begin{array}{ccc} 1 & \quad \quad \textsf{assert}\,(\,\,\,\textsf{i}\,<\,1\,\,\,\left|\,\,\right|\,\,\mathsf{a}\,[\,\textsf{i}\,{-1}]\,=\,0\,\,\,\,);\ \end{array}1213a[i++]=0;14}\frac{1}{2} 5 // holds after exiting the loop
                                            1516\begin{array}{ll} \text{6} & \text{assert} \left( \begin{array}{ll} 0 \leq= \text{ i } \text{ \& } \text{ \& } \text{ i } \leq= \text{ n } \end{array} \right); \end{array}17\begin{array}{ccc} 7 & \texttt{assert} \, ( & \texttt{i} < 1 & || & \texttt{a} [\texttt{i}-1] \, = \, 0 & \texttt{)} \, ; \end{array}18199 return;20}
```
### *Old Variables, Ghost Variables*

```
1 \quad void \quad \textsf{xorSwap(} \quad unsigned \quad int* \texttt{ a,} \quad unsigned \quad int* \texttt{ b ) } \ \{2 \#ifn\,def NDEBUG
  \textit{u} \textit{n} \textit{s} \textit{y} \textit{n} \textit{e} \textit{d} \textit{i} \textit{n} \textit{t} \textit{ *} \textit{o} \textit{l} \textit{d} \textit{a} = \textit{a}, \textit{ *} \textit{o} \textit{l} \textit{d} \textit{b} = \textit{b};34\#e n \, d \, if5\begin{array}{cccc} 5 & \hspace*{2mm} \texttt{assert} \big( & \texttt{a} \ \texttt{\&} \ \texttt{b} \ \texttt{)}; \hspace*{2mm} \texttt{assert} \big( & \texttt{a} \ \texttt{!} = \ \texttt{b} \ \texttt{)}; \hspace*{2mm} \textit{)} / \ \texttt{\textit{pre-condition}} \end{array}67∗a =∗a +∗b ;

∗b =∗a − ∗b ;
 8

∗a =∗a − ∗b ;
 910111       assert( *a == *old_b && *b == *old_a ); // post-con-
 assert ( a = old and d = old b index b in the set of d ition
 13}
```
### *Outlook*

• Some verification tools simply verify for each assert statement: When executed, expression is not false.

- $\bullet$  Some verification tools support sophisticated requirements specificationlanguages like ACSL with explicit support for
	- pre/post conditions
	- <sup>g</sup>host variables, old values
	- data invariants
	- $\bullet$ loop invariants
	- •. . .

*Dependable Verification (Jackson)*

### *Dependability*

- •"The program has been verified." tells us not very much.
- • One wants to know (and should state):
	- **Which specifications** have been considered?
	- Under which assumptions was the verification conducted?
		- Platform assumptions: finite words (size?), mathematical integers, . . .
		- Environment assumptions, input values, . . .

Assumptions are often implicit, "in the tool"!

- And what does verification mean after all?
	- In some contexts: testing.
	- In some contexts: review.
- Franchise Contexts: **Included Sheeting Procedure:**<br>
("We verified the program!" "What did the tool say?" "Verification failed.")<br>
 In some contexts: **model-checking tool claims correctness**.<br>
107/125 • In some contexts: model-checking procedure. ("We verified the program!"  $-$  "What did the tool say?"  $-$  "Verification failed.")
	- In some contexts: model-checking tool claims correctness.

## *Common Errors*

### *Distinguish*

Most **generic errors** boil down to:

- **•** specified but **unwanted behaviour**, e.g. under/overflows
- • initialisation issues
	- e.g. automatic block scope objects
- $\bullet$  unspecified behaviour (J.1) e.g. order of evaluation in some cases
- $\bullet$ undefined behaviour (J.2)
- implementation defined behaviour (J.3)•the compiler

### *Conformance (4)*

- • "A program that is
	- correct in all other aspects,
	- operating on correct data,
	- **containing unspecified behavior**

shall be <sup>a</sup> correct program and act in accordance with 5.1.2.3. (ProgramExecution)

- <sup>A</sup> conforming program is one that is acceptable to <sup>a</sup> conforming implementation.  $(4 - \omega q)$
- Strictly conforming programs are intended to be maximally portable among conforming implementations.
- $\frac{20}{200}$ <br>  $\frac{1}{200}$ <br>  $\frac{1}{200}$ <br>  $\frac{1}{200}$ <br>  $\frac{1}{200}$ <br>  $\frac{1}{200}$ <br>  $\frac{1}{200}$ <br>  $\frac{1}{200}$ <br>  $\frac{1}{200}$ <br>  $\frac{1}{200}$ <br>  $\frac{1}{200}$ <br>  $\frac{1}{200}$ <br>  $\frac{1}{200}$ <br>  $\frac{1}{200}$ <br>  $\frac{1}{200}$ • An implementation [of C, <sup>a</sup> compiler] shall be accompanied by <sup>a</sup> document that defines all implementation-defined and locale-specific characteristics and all extensions.

#### *Over- and Underflows*

*Over- and Underflows, Casting*

• Not specific to C...

$$
\begin{array}{ccccccccc}\n1 & \text{void } f( \text{ short a, int b }) & \{2 & a = b; // \text{ typing ok, but...} \\
3 & \} & & & & \\
4 & \leftarrow & & & \\
5 & \text{short a; // provisioning, implicit cast} \\
6 & \text{if (+a < 0) { /* no */} \\
7 & & & \\
8 & \text{if (+i > MAXINT) { } & \\
9 & \text{/* no */} & & \\
10 & & & \\
11 & & & \\
12 & \text{int } e = 0; & \\
13 & & & \\
14 & \text{void set_error() { e++; } & \\
15 & \text{void clear_error() { e= 0; } & \\
16 & & & \\
17 & \text{void g() { if (e) { /* ... */} } & \\
18 & & & \\
19 & & & \\
112/125 & & & \\
112/125 & & & \\
12 & & & \\
13 & & & \\
14 & & & \\
15 & & & \\
16 & & & \\
17 & & & \\
18 & & & \\
19 & & & \\
112/125 & & & \\
112/125 & & & \\
12 & & & \\
13 & & & \\
14 & & & \\
15 & & & \\
16 & & & \\
17 & & & \\
18 & & & \\
19 & & & \\
112/125 & & & \\
112/125 & & & \\
12 & & & \\
13 & & & \\
14 & & & \\
15 & & & \\
16 & & & \\
17 & & & \\
18 & & & \\
19 & & & \\
112/125 & & & \\
112/125 & & & \\
122 & & & \\
123 & & & \\
134 & & & \\
14 & & & \\
15 & & & \\
16 & & & \\
18 & & & \\
19 & & & \\
112 & & & \\
12 & & & \\
13 & & & \\
14 & & & \\
15 & & & \\
16 & & & \\
18 & & & & \\
19 & & & & \\
11 & & & \\
12 & & & & \\
13 & & & & \\
14 & & & & \\
15 & & & & \\
16 & & & & \\
18 & & & & \\
19 & & & & \\
11 & & & & \\
12 & & & & \\
13 & & & & \\
14 & & & & \\
15 & & & & \\
16 & & & & \\
18 & & & & \\
19 & & & & & \\
10 & & & & & \\
11 & & & & & \\
12 & & & & & \\
13 & & & & & \\
14 & & & & & \\
15 & & & & & \\
16 & & & & & \\
17 & & & & & \\
18 & &
$$

### *Initialisation (6.7.8)*

### *Initialisation (6.7.8)*

• "If an object that has automatic storage duration is not initialized explicitly, its value is indeterminate."

```
1\begin{array}{c} \texttt{1} \quad void \quad \textsf{f}\ (\texttt{)} \end{array}2int a;34printf( "%i\n", a ); // surprise ...
5}
```
*Unspecified Behaviour (J.1)*

Each implementation (of <sup>a</sup> compiler) documents how the choice is made.

#### For example

- whether two string literals result in distinct arrays (6.4.5)
- • the order in which the function designator, arguments, and subexpressions withinthe arguments are evaluated in <sup>a</sup> function call (6.5.2.2)
- •the layout of storage for function parameters (6.9.1)
- $\bullet$ the result of rounding when the value is out of range (7.12.9.5, ...)
- $\bullet$  $\bullet\,$  the order and contiguity of storage allocated by successive calls to malloc  $(7.20.3)$
- etc. pp.

$$
\begin{array}{ccccccccc}\n1 & char & a & \n\end{array}\n\begin{array}{cccccc}\n1 & m & m & m & m & m \\
2 & m & m & m & m & m \\
\end{array}\n\begin{array}{cccccc}\n1 & m & m & m & m & m \\
\end{array}\n\begin{array}{cccccc}\n1 & m & m & m & m & m \\
\end{array}\n\begin{array}{cccccc}\n1 & m & m & m & m & m \\
\end{array}\n\begin{array}{cccccc}\n1 & m & m & m & m & m \\
\end{array}\n\begin{array}{cccccc}\n1 & m & m & m & m & m \\
\end{array}\n\begin{array}{cccccc}\n1 & m & m & m & m & m \\
\end{array}\n\begin{array}{cccccc}\n1 & m & m & m & m & m \\
\end{array}\n\begin{array}{cccccc}\n1 & m & m & m & m & m \\
\end{array}\n\begin{array}{cccccc}\n1 & m & m & m & m & m \\
\end{array}\n\begin{array}{cccccc}\n1 & m & m & m & m & m \\
\end{array}\n\begin{array}{cccccc}\n1 & m & m & m & m & m & m \\
\end{array}\n\begin{array}{cccccc}\n1 & m & m & m & m & m & m \\
\end{array}\n\begin{array}{cccccc}\n1 & m & m & m & m & m & m \\
\end{array}\n\begin{array}{cccccc}\n1 & m & m & m & m & m & m \\
\end{array}\n\begin{array}{cccccc}\n1 & m & m & m & m & m & m \\
\end{array}\n\begin{array}{cccccc}\n1 & m & m & m & m & m & m \\
\end{array}\n\begin{array}{cccccc}\n1 & m & m & m & m & m & m \\
\end{array}\n\begin{array}{cccccc}\n1 & m & m & m & m & m & m \\
\end{array}\n\begin{array}{cccccc}\n1 & m & m & m & m & m & m \\
\end{array}\n\begin{array}{cccccc}\n1 & m & m & m & m & m & m \\
\end{array}\n\begin{array}{cccccc}\n1 & m & m & m & m & m & m \\
\end{array}\n\begin{array}{cccccc}\n1 & m & m & m & m & m & m \\
\end{array}\n\begin{array}{cccccc}\n1 & m & m & m & m & m & m \\
\end{array}\n\begin{array}{cccccc}\n1 & m & m & m & m & m & m \\
\end{array}\n\begin{array}{cccccc}\n1 & m & m & m & m & m &
$$

*Undefined Behaviour (J.2)*

### *Undefined Behaviour (3.4.3)*

"Behaviour, upon use of <sup>a</sup> non-portable or erroneous program construct or of erroneous data, for which this International Standard imposes no requirements."

#### "Possible undefined behaviour ranges from

- ignoring the situation completely with unpredictable results,
- •to behaving during translation or program execution in <sup>a</sup> documented manner characteristic of the environment (with or without the issuance of <sup>a</sup> diagnostic message),
- •to terminating a translation or execution

(with the issuance of <sup>a</sup> diagnostic message)."

 $\frac{1}{20}$  "An example of <u>undefined</u> behaviour is the behaviour on **integer overflow**."<br> $\frac{1}{20}$ <br> $\frac{1}{20}$ 

#### More examples:

- $\bullet\,$  an identifier  $[...]$  contains an invalid multibyte character  $(5.2.1.2)$
- •an object is referred to outside of its lifetime (6.2.4)
- •the value of <sup>a</sup> pointer to an object whole lifetime has ended is used (6.2.4)
- • conversion to or from an integer type produces <sup>a</sup> value outside the range that canbe represented (6.3.1.4)
- conversion between two pointer types produces <sup>a</sup> result that is incorrectly aligned(6.3.2.3)
- $\bullet\,$  the program attempts to modify a string literal  $(6.4.5)$
- • $\bullet\,$  an exceptional condition occurs during the evaluation of an expression  $(6.5)$
- •the value of the second operand of the / or  $\%$  operator is zero (6.5.5)
- • pointers that do not point into, or just beyond, the same array object are subtracted (6.5.6)
- •An array subscript is out of range [...] (6.5.6)
- An array subscript is out of range [...] (6.5.6)<br>
 the program removes the definition of a macro whose name begins with an underscore and either an uppercase letter or another underscore  $(7.1.3)$ <br>
 etc. pp.  $119_{/125$ • $\bullet\,$  the program removes the definition of a macro whose name begins with an underscore and either an uppercase letter or another underscore (7.1.3)
	- •etc. pp.

### *Null-Pointer*

- 1 $int$  main() { 2 $int \ast p$ ; 3  $*p = 27;$ 4 $\begin{array}{cc} 4 & \text{return} \end{array}$ 5}
- "An integer constant expression with the value 0, or such an expression cast to type void\*, is called <sup>a</sup> null pointer constant. [...]"
- • $\bullet$  "The macro **NULL** is defined in  $\lt$  stddef.h  $\gt$  (and other headers) as <sup>a</sup> null pointer constant; see 7.17."
- "Among the invalid values for dereferencing <sup>a</sup> pointer by the unary \* operator are <sup>a</sup> null pointer, [...]" (6.5.3.2)

### *Segmentation Violation*

1 $\begin{array}{cc} 1 & int \end{array}$  main ( )  $\begin{array}{cc} \{ \end{array}$ 2 int  $*{\sf p} = (i n t * )0 \times 12345678$ ; 23 $*p = 27;$ 45 $*(\; i \, n \, t \ * ) \big( \, (\; (\; \textit{void} \; *) \, \mathsf{p} \, ) \; + \; 1 \, ) \; = \; 13 \, ;$  $\begin{array}{ccc} 6 & & return & 0 \end{array}$ ; 67}

- •Modern operating systems provide memory protection.
- • Accessing memory which the process is not allowed to access is observed by the operating system.
- •Typically an instance of "accessing an object outside its lifetime".
- •**But:** other way round does not hold, accessing an object outside its lifetime does not imply <sup>a</sup> segmentation violation.
- $\frac{1}{4}$ <br>
 Some platforms (e.g. SPARC): unaligned memory access, i.e. outside word<br>
boundaries, not supported by hardware ("bus error").<br>
Operating system notifies process, default handler: terminate, dump core.  $121/12$ • Some platforms (e.g. SPARC): unaligned memory access, i.e. outside wordboundaries, not supported by hardware ("bus error").
	- Operating system notifies process, default handler: terminate, dump core.

*Implementation-Defined Behaviour (J.3)*

### *Implementation-Defined Behaviour (J.3)*

"A conforming implementation is required to document its choice of behavior in each of the areas listed in this subclause. The following are implementation-defined:"

• J.3.2 Environment, e.g.

The set of signals, their semantics, and their default handling (7.14).

- J.3.3 Identifiers, e.g. The number of significant initial characters in an identifier (5.2.4.1, 6.4.2).
- J.3.4 Characters, e.g. The number of bits in <sup>a</sup> byte (3.6).
- J.3.5 Integers, e.g. Any extended integer types that exist in the implementation (6.2.5).
- • J.3.6 Floating Point, e.g. The accuracy of the floating-point operations [...] (5.2.4.2.2).
- The result of converting a pointer to an integer or vice versa (6.3.2.3).<br>
 etc. pp.<br>  $\frac{1}{25}$ <br>
 etc. pp.<br>
 23/125 • J.3.7 Arrays and Pointers, e.g.
	- etc. pp.

### *Locale and Common Extensions (J.4, J.5)*

- J.4 Locale-specific behaviour
- $\bullet$  J.5 Common extensions "The following extensions are widely used in many systems, but are not portable to all implementations."

[ISO, 1999] ISO (1999). Programming languages – C. Technical Report ISO/IEC 9899:1999, ISO. Second edition, 1999-12-01.